# **Delimitação, estrutura e diversidade dos ambientes e fitofisionomias florestais na bacia do rio Palma, estado do Tocantins, Amazônia Legal**

Ricardo Ribeiro Dias<sup>1</sup> Ricardo Flores Haidar <sup>2</sup> Isac Tavares de Santana 2 Jailton Soares dos Reis<sup>2</sup> Eduardo Quirino Pereira<sup>1</sup> Erton Inácio Monteiro de Moraes<sup>1</sup>

<sup>1</sup> Fundação Universidade Federal do Tocantins - UFT Caixa Postal 114 - 77001-090 - Palmas - TO, Brasil {ricdias; erton}@uft.edu.br; eduquirino@gmail.com

<sup>2</sup> OIKOS Pesquisa Aplicada Ltda. Av. Teotônio Segurado, Quadra101Sul; Lote 03; Edifício Carpe Diem - Salas 1001 a 1007 - 77015-002 - Palmas - TO, Brasil {haidar; its; jailton}@oikos.com.br

**Abstract.** The work utilized Landsat geoprocessing and image interpretation techniques combined with geoenvironmental data for reconstituting and mapping the environments and forest remnants at River Palma Basin. The use of Landsat/MSS images was redeemed for reconstituting the environments, and SRTM data were incorporated in order to facilitate the identification of the topographic features that favored the delimitation of the forest environments. The environments of semidecidual seasonal forest and decidual seasonal forest have been mapped, as well as those of contacts (enclaves) Savanna/Seasonal forests. A high richness was recorded, with 110 tree species, and a high diversity, of 3.60 nats.ind<sup>-1</sup>, by means of the Shannon index. The density was estimated at 960 ind.ha<sup>-1</sup> and the basal area at 27.32 m<sup>2</sup>.ha<sup>-1</sup>. The vegetation classification method showed significant flowering and structural differences among the decidual and semidecidual remnants of the seasonal forests. Standing out at the decidual remnants, on dissected relief and on rock outcroppings are *Combretum duarteanum, Pseudobombax tomentosum* and *Acacia paniculata,* while at the semidecidual remnants, on level relief, the highlight falls upon *Talisia esculenta* and *Aspidosperma subincanum.* Presenting a wide distribution in both environments are *Anadenanthera colubrina, Aspidosperma pyrifolium, Myracrodruon urundeuva, Tabebuia impetiginosa* and other ones with a high potential of economic use. Other species, such as *Ptilochaeta glabra* and *Trigynea oblongifolia*, are considered novelties for the flora of the scrublands "Cerrado" biome. The economic and ecological importance of the seasonal forest environments of River Palma Basin places them as priorities for conservation in the State of Tocantins.

Palavras-chave: geoprocessing, forest remnants, reconstituting the environments, geoprocessamento, remanescentes florestais, reconstituição de ambientes.

# **1. Introdução**

O Rio Palma localiza-se no sudeste do estado do Tocantins, na parte de Amazônia Legal. Ele é o principal tributário da Bacia do Rio Paranã. A Bacia do Rio Palma, com 17.055,2  $\text{km}^2$ , mostra uma variedade de ambientes com diferentes litologias, relevo (declividades e altitudes) e solos, além de um gradiente de precipitação pluviométrico de leste para oeste que condicionam as ocorrências de diversos ambientes fitoecológicos e formações de Savana e Floresta Estacional. A floresta estacional representa-se pelas tipologias floresta estacional decidual e floresta semidecidual, ambas submontana e montana, conforme classificação de IBGE (1992). O critério usado para a distinção das florestas submontana e montana, que são semelhantes florística e estruturalmente, é a altitude: (a) entre 100 e 600 m de altitude - Floresta Estacional Semidecidual/Decidual Submontana; (b) de 600 a 2000 m de altitude - Floresta Estacional Semidecidual/Decidual Montana (IBGE, 1992).

As florestas ocupam predominantemente os interflúvios, todavia se distribuem nos fundos de vales dos tributários do Rio Palma, em encostas íngremes e em áreas de afloramentos de

rochas de origem calcária (Grupo Bambuí). Os fragmentos florestais funcionam como refúgios de vida silvestre e corredores ecológicos entre os ambientes secos da Caatinga e do Chaco (Prado e Gibbs, 1993). Além disso, desempenham serviços ambientais quanto à manutenção da quantidade e qualidade das águas superficiais e subterrâneas na bacia do Rio Palma.

Isto torna a delimitação dessas áreas de floresta algo relevante para o Tocantins e que aconteceu com base na utilização de técnicas de geoprocessamento e sensoriamento remoto, combinando processamento digital de imagens, modelo digital de elevação e trabalhos de campo. O trabalho foi desenvolvido buscando, ao mesmo tempo: (i) reconstituir e mapear os ambientes e remanescentes florestais para subsidiar a implantação de reservas legais em propriedades rurais; (ii) identificar áreas com vegetação com potencial de uso econômico e para a conservação ambiental por quaisquer das formas previstas na legislação.

É importante ressaltar que esse trabalho faz parte dos resultados do mapeamento das regiões fitoecológicas e inventário florestal, que abrange todo o estado do Tocantins, em escala 1:100.000, e cuja coordenação é exercida pela Secretaria do Planejamento (Seplan-TO, 2010) - Diretoria de Zoneamento Ecológico-Econômico (DZE).

## **2. Metodologia de Trabalho**

O trabalho envolveu seis etapas: (i) levantamento e aquisição de dados; (ii) montagem e organização da base de dados geográficos; (iii) elaboração dos planos preliminares de ambientes e de remanescentes florestais; (iv) levantamento da vegetação; (v) análise dos dados de campo; (vi) elaboração dos mapas finais de ambientes e remanescentes florestais.

O levantamento e aquisição de dados compreendeu a pesquisa por dados cartográficos, temáticos, imagens de satélites de sensoriamento remoto e dados de modelos digitais de elevação que fossem inerentes aos objetivos do trabalho. Os dados encontrados foram cedidos pela DZE/Seplan-TO, Instituto Nacional de Pesquisas Espaciais (Inpe); Centro Nacional de Monitoramento por Satélites (CNPM); Fundação Instituto Brasileiro de Geografia e Estatística (IBGE).

A DZE/Seplan-TO foi a grande fornecedora de dados, em função do acervo cartográfico, temático e de imagens de satélites de sensoriamento remoto de seu laboratório de geoprocessamento. Os dados cartográficos são provenientes do Projeto GeoTocantins (Seplan, 2008), uma mapoteca digital que contém todas as cartas topográficas em escala 1:100.000 do estado do Tocantins, organizadas em sistema de informações ArcGIS. Os dados temáticos são oriundos de projetos anteriores como: Zoneamento Agroecológico do Estado do Tocantins; Zoneamento Ecológico-Econômico do Norte do Estado do Tocantins; Estudo da Dinâmica da Cobertura e Uso da Terra do Estado do Tocantins; Identificação de Áreas Prioritárias para Conservação Ambiental; Banco de Dados do Centro Gestor e Operacional do Sistema de Proteção da Amazônia (Censipam).

As imagens de sensoriamento remoto fornecidas pela Seplan-TO foram do satélite Landsat 5 (bandas TM3, TM4 e TM5) referentes aos anos 1990, 2000, 2005 e 2007. Tais imagens eram mosaicos ortorretificados e realçados das cenas 221/68, 221/69, 220/68 e 220/69, com resolução espacial de 30 x 30 m. As imagens estavam ortorretificadas segundo um processo que utilizou dados do modelo digital de elevação da *Shuttle Radar Topography Mission* (SRTM) e arquivos vetoriais fornecidos pela Seplan-TO do projeto GeoTocantins. O sistema de projeção utilizado foi Cônica Conforme de Lambert com Datum SAD 69.

No sítio do Inpe, obtiveram-se as imagens Landsat 2 do sensor Multispectral Scanner (MSS), para o ano 1973, com resolução espacial de 80 x 80 m, em data próxima as Landsat 5. Já no sítio do CNPM, pegaram-se os dados topográficos do *Shuttle Radar Topographic Mission* (SRTM), com resolução espacial original de 90 m, em sistema de coordenadas geográficas e datum WGS84 (BRASIL, 2008), enquanto no sítio do IBGE, foram transferidos para a central de dados de dados deste trabalho, os mapas de geomorfologia (IBGE, 2007a), solos (IBGE, 2007b) e vegetação (IBGE, 2007c), publicados em escala 1:1.000.000.

Em seguida, partiu-se para a montagem e organização da base de dados geográficos com o processamento das imagens Landsat, no ambiente Geomática (Laboratório da DZE/Seplan-TO). Aplicou-se nas imagens Landsat/MSS a correção dos efeitos atmosféricos usando o método de subtração do pixel escuro de Chaves Jr. (1975). No georreferenciamento das cenas Landsat/MSS, empregou-se o método imagem *versus* imagem, tendo como imagem de referência o mosaico Landsat 1990 ortorretificado no Sistema de Projeção Cônica Conforme de Lambert com Datum SAD 69. Coletaram-se pontos de controle em feições claramente identificáveis nas duas imagens distribuindo-os por toda a área das cenas Landsat/MSS. Em cada registro de imagens, foram coletados em torno de 50 pontos de controle e para a conclusão de cada processo de georreferenciamento, empregava-se o algoritmo de reamostragem de imagens - vizinho mais próximo.

A mosaicagem das imagens Landsat/MSS, ocorreu no Módulo OrthoEngine (Geomática). O mosaico de imagens Landsat/MSS foi realçado por ampliação linear de contraste para a geração de imagem em composição colorida (bandas MSS 4B, 6G e 5R).

Então, com os dados já disponíveis, estruturou-se o banco de dados geográficos para a Bacia do Rio Palma em ambiente ArcGIS. Os dados cartográficos básicos, temáticos, SRTM e imagens Landsat 2 e 5 foram armazenados em um *personal geodatabase*. Criou-se, também, no Spring um projeto para a realização da segmentação das imagens Landsat.

Após a carga dos dados nas bases em ArcGIS e Spring, iniciou-se a elaboração dos planos preliminares de ambientes e remanescentes florestais, em escala 1:100.000. Para os ambientes florestais usou-se a segmentação em imagens dos mosaicos Landsat 1973 e 1990 - ambiente Spring. Inicialmente, utilizaram-se essas imagens para facilitar a reconstituição dos ambientes florestais, uma vez que elas mostravam mais e maiores extensões de ambientes fitoecológicos preservados, entre as imagens 1973, 1990, 2000, 2005 e 2007. Para delimitação dos remanescentes florestais, utilizaram-se as imagens Landsat 2007. Nos dois mapeamentos, a segmentação foi do tipo crescimento de regiões usando valores 20 para similaridade e 50 para área (*pixels*), correspondente a 4,5 ha. Posteriormente, realizou-se a classificação não supervisionada, com o classificador Isoseg ajustado para um limiar de 95%. Os planos de informação obtidos foram convertidos para um plano do modelo temático (vetor), que continha os polígonos preliminares obtidos nas segmentações e classificações (imagens 1973, 1990 e 2007). Exportaram-se tais planos para o formato *shapefile* e os importou para o *personal geodatabase* do projeto - ArcGIS.

No ArcGIS, os trabalhos de reconstituição dos ambientes foram iniciados com a identificação dos polígonos preliminares que representavam as áreas florestais. Usando técnicas de interpretação visual e de edição, editou-se o plano de informação suprimindo ou adicionando linhas, com base na superposição do plano preliminar de ambientes ao mosaico Landsat/MSS 1973. Utilizaram-se imagens relevo sombreado dos dados SRTM combinandoas com os mosaicos Landsat para que fosse possível inserir no plano preliminar de ambientes florestais, as linhas de rupturas do relevo e de topos que marcavam mudanças dos tipos de vegetação e que definiam diferentes ambientes em termos de feições topográficas (formas de relevo e declividade). A utilização das imagens relevo sombreado no processo de elaboração do plano preliminar de vegetação deve-se aos resultados obtidos por Crepani e Medeiros (2004) e Dias (2008).

O plano de informação de vegetação também foi superposto aos mapas de geomorfologia, solos e vegetação elaborados pelo IBGE para mais uma vez proceder a verificação da associação relevo+solo+vegetação. No final da edição (interpretação visual digital), obteve-se

um plano de informação de ambientes florestais que foram classificados conforme o Quadro 1.

No caso do plano de remanescentes florestais, ele foi editado no ArcGIS e seus polígonos classificados também de acordo com o Quadro 1. Para a elaboração do plano, baseou-se nas respostas espectrais e elementos de reconhecimento associados aos procedimentos do Método das Chaves (Veneziani e Anjos, 1982), e nas imagens de alta resolução do sítio *Google Earth*.

O levantamento de campo (inventário florestal) foi planejado por meio do plano de remanescentes florestais. Identificaram-se as áreas de remanescentes florestais, cujos polígonos apresentavam-se em bom estado de conservação (função da resposta espectral nas imagens Landsat 5 - ano 2007) e com mais de 10.000 ha. Definiram-se os locais dentro das áreas selecionadas (número de parcelas de inventário florestal), lançando-os sobre cartasimagem Landsat (2007) e no plano de remanescentes florestais.

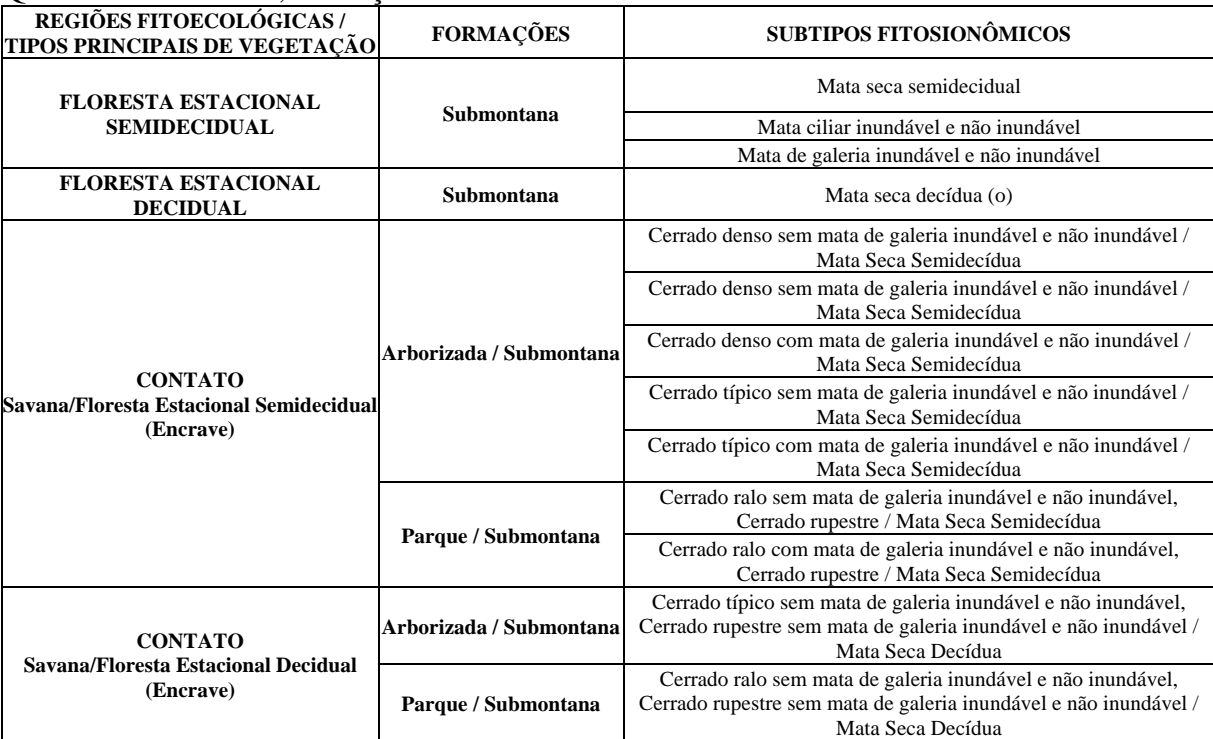

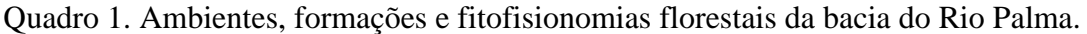

Fonte: Extraída e modificada a partir de Seplan (2010).

No inventário florestal empregou-se como método de trabalho as diretrizes propostas no Manual de Parcelas Permanentes dos Biomas Cerrado e Pantanal (Felfili et al., 2005). As parcelas de 20 x 20 m foram alocadas em linhas de amostragens dispostas ao longo dos remanescentes de encostas ou interflúvio. Foram amostradas 45 parcelas em ambientes de floresta estacional decidual e 26 parcelas em ambiente de floresta estacional semidecidual.

Na análise dos dados de campo de inventário, inicialmente procedeu-se com a avaliação da riqueza florística, que consiste no número total de espécies encontradas em determinada fitofisionomia, parcela ou área de estudo. Os parâmetros fitossociológicos (densidade, frequência e dominância, absolutas e relativas; Índice de Valor de Importância (IVI)) foram determinados usando as equações apresentadas em Felfili e Rezende (2003). Em seguida, verificou-se a erro e confiabilidade da amostra de acordo com Netto e Brenda (1997). Para a análise de diversidade (alfa e beta) usou-se Magurran (1988). A diversidade alfa refere-se ao número e à abundância de espécies dentro de uma comunidade, enquanto que a diversidade beta relaciona-se com as diferenças na composição de espécies e suas abundâncias entre ou dentro de comunidades. A diversidade alfa foi avaliada através dos índices de ShannonWienner e de equabilidade de Pielou. Os dois índices foram calculados com auxílio do programa MVSP para Windows.

A diversidade beta (classificação da vegetação) foi obtida pelo TWINSPAN (Felfili e Rezende, 2003). A utilização desse método teve por objetivo avaliar os níveis de similaridade das florestas dentro da bacia do Rio Palma, de modo a nortear a delimitação e classificação das formações vegetais.

Com os dados do levantamento de campo, por meio da superposição dos pontos de campo aos planos preliminares de ambientes e de remanescentes florestais, efetuou-se a validação final dos mapas.

#### **3. Resultados e Discussão**

Foram mapeados 245.629,3 ha de ambientes florestais e 362.858,5 ha de contato Savana/Floresta, sendo 136.379,3 ha remanescentes de florestas e 262.153,8 ha de Contato Savana/Floresta (Tabela 1). A Figura 1 exibe os ambientes e os remanescentes florestais.

Tabela 1. Áreas dos remanescentes florestais e contatos na bacia do Rio Palma.

| REGIÕES FITOECOLÓGICAS / TIPOS PRINCIPAIS DE VEGETAÇÃO    | <b>FORMAÇÕES</b>      | Area (ha)  |
|-----------------------------------------------------------|-----------------------|------------|
| Contato Savana/Floresta Estacional Decidual (Encrave)     | Arborizada/Submontana | 32.185,92  |
|                                                           | Parque/Submontana     | 4.217.58   |
| Contato Savana/Floresta Estacional Semidecidual (Encrave) | Arborizada/Submontana | 188.437,87 |
|                                                           | Parque/Submontana     | 37.312.39  |
| Floresta Estacional Decidual                              | Submontana            | 35.408,45  |
| Floresta Estacional Semidecidual                          | Submontana            | 100.970.87 |

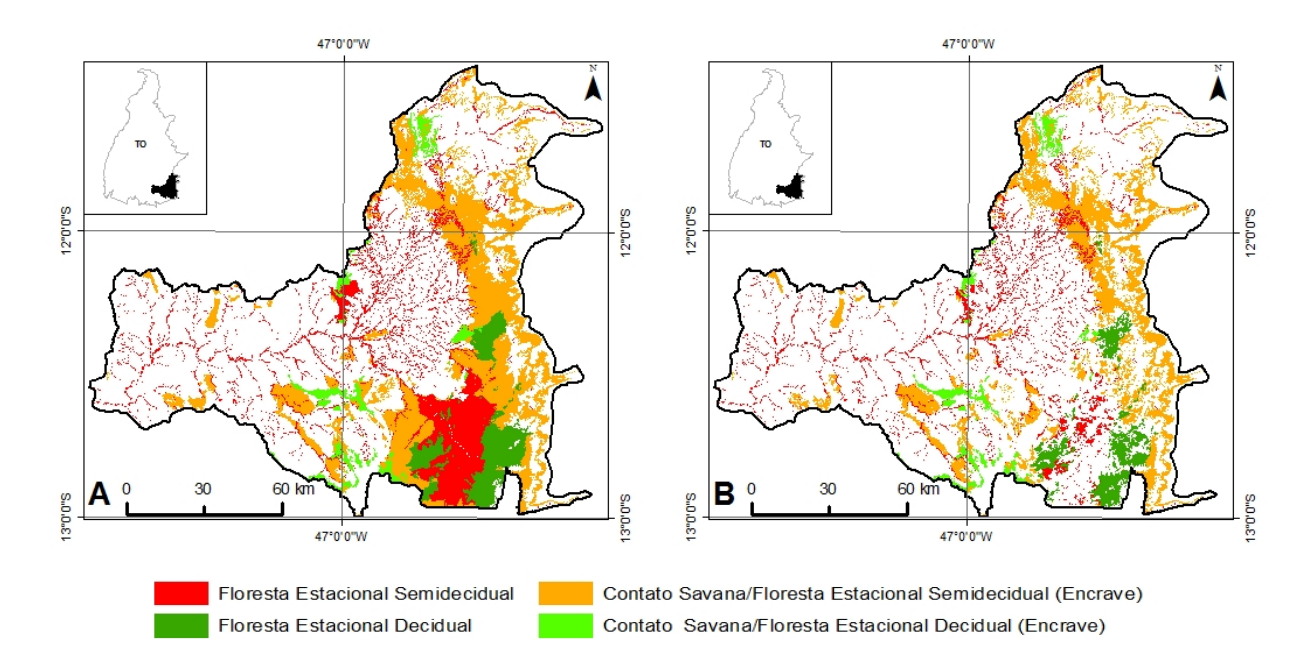

Figura 1. A - mapa de ambientes florestais e contatos; B - mapa de remanescentes florestais e contatos.

A bacia do Rio Palma possui elevada riqueza de espécies arbóreas nos remanescentes de floresta estacional decidual e semidecidual. Foram encontradas 110 espécies arbóreas distribuídas em 32 famílias botânicas para uma amostra de 2,84 ha, além das palmeiras *Acrocomia aculeata* e *Syagrus* cf. *oleracea.* O número de espécies é superior a variação de 36 a 52 espécies registradas em amostras de floresta estacional decidual do Vale do Paranã em Goiás (Nascimento et al., 2004; Silva e Scariot, 2003; Scariot e Sevilha, 2005; Felfili et al., 2007). Por outro lado, a riqueza é similar à de 124 espécies registradas por Haidar et al. (2005), em 1,4 ha

de floresta estacional semidecidual e decidual amostrada na região conhecida como Mato Grosso de Goiás.

O valor do Índice de Shannon de  $3.60$  nats.ind<sup>-1</sup>, indica a alta diversidade do estrato arbóreo que está acima da amplitude de 2,81 a 3,18 nats.ind $^{-1}$  calculada para as florestas do Vale do Paranã em Goiás (Nascimento et al. 2004; Silva e Scariot 2003; Scariot e Sevilha, 2005; Felfili et al. 2007) e abaixo dos 4,25 nats.ind<sup>-1</sup> obtidos em remanescentes de florestas estacional do Mato Grosso de Goiás (Haidar et al.*,* 2005).

A estimativa da densidade por hectare, de 960 indivíduos, é similar aos valores de 663 a 924 ind.ha<sup>-1</sup> descritos para as florestas estacionais deciduais do Vão do Paranã, em Goiás (Nascimento et al. 2004; Silva e Scariot 2003; Scariot e Sevilha, 2005; Felfili et al*.*, 2007). A estimativa da área basal (dominância) de 27,32 m<sup>2</sup>.ha<sup>-1</sup> é similar ao intervalo de 23,18 a 28,34 m². ha-1, estimados para florestas estacionais intactas, sobre áreas planas do município de São Domingos, em Goiás (Scariot e Sevilha, 2005).

O método TWINSPAN indicou alta diversidade beta, ou seja, diferenciação florística e estrutural entre os ambientes de floresta estacional decidual e os ambientes de floresta estacional semidecidual da bacia do Rio Palma. Percebe-se que as florestas semideciduais estão geralmente associadas a terrenos planos, embora se desenvolvam sobre os afloramentos de rocha. Por outro lado, as florestas deciduais ocupam relevos dissecados, contendo predominantemente afloramentos de rochosos de natureza calcária ou não. Considera-se, que as diferenciações florística e estrutural sejam atribuídas aos diferentes ambientes (relevo+rocha+solos) associados com essas florestas.

Na análise, separou-se o grupo de parcelas semideciduais classificando as espécies *Talisia sculenta* e *Aspidosperma subincanum* como indicadoras. A primeira foi classificada como preferencial das florestas estacionais de áreas planas, sendo a única que permaneceu com folhas durante a estação seca, ou seja, não apresentou caducifólia (Scariot e Sevilha, 2005). Foram classificadas como espécies preferenciais das florestas estacionais, as espécies: *Acacia glomerosa, Astronium fraxinifolium, Bauhinia ungulata, Callisthene fasciculata, Casearia rupestris, Eugenia dysenterica, Hymenaea stilbocarpa, Machaerium brasiliense, Oxandra sessiliflora, Psidium sartorianum, Tabebuia serratifolia, Ximenea americana.* 

No grupo das florestas deciduais (parcelas), classificou-se como espécies indicadoras: *Combretum duarteanum, Pseudobombax tomentosum* e *Acacia paniculata.* Elas são elementos típicos dos afloramentos de rocha da região do Vale do Rio Paranã, em Goiás (Nascimento et al. 2004; Felfili et al., 2007) e, também, da região do norte de Minas Gerais, em Buritizeiro (Santos et al., 2007). Entre as espécies preferenciais das florestas deciduais, destacam-se em densidade, *Cavanilesia arborea, Dilodendron bipinnatum, Ptilochaeta glabra* e *Sterulia striata*. Estas espécies e as indicadoras mostram-se mais adaptadas a se desenvolver em ambientes contendo afloramentos rochosos (calcário). Ressalta-se que a espécies *Ptilochaeta glabra* foi recentemente descrita para a região do Vale do Rio Paranã em Goiás, e agora já se pode ampliar a faixa de distribuição da espécie dentro do bioma Cerrado para a Faixa Sul do estado do Tocantins.

Entre as espécies indiferentes, ou seja, aquelas que possuem ampla distribuição nas florestas estacionais deciduais e semideciduais da bacia do Rio Palma podem ser citadas: *Anadenanthera colubrina, Aspidosperma pyrifolium, Guazuma ulmifolia, Lonchocarpus sericeus, Myracrodruon urundeuva, Spondias mombin, Tabebuia impetiginosa e Tabebuia roseo-alba.* Elas ocupam tanto as áreas planas como os afloramentos rochosos.

As dez espécies mais importantes pelo Índice de Valor de Importância (IVI), em ordem decrescente são: *Myracrodruon urundeuva, Anadenathera colubrina, Tabebuia impetiginosa, Combretum duarteanum, Guazuma ulmifolia, Cavanilesia arborea Pseudobombax tomentosum, Tabebuia roseo-alba, Acacia paniculata* e *Dilodendron bipinnatum.* Essas espécies, somadas,

possuem 56% da densidade e 60% da dominância total estimada para a comunidade, valores que expressam a alta dominância ecológica nas florestas estacionais da bacia do Rio Palma.

Entre as espécies de baixa importância fitossociológica, ou seja, que possuem distribuição restrita dentro das florestas estacionais da bacia do Rio Palma, constam aquelas que são comuns aos cerrados e cerradões, como: *Qualea grandiflora, Dypterix alata* e *Priogymnanthus haslerianun,* e também espécies de ocorrência naturalmente restrita nas florestas estacionais, como *Aspidosperma cuspa, Sweetia fruticosa* e *Maytenus rigida.* Ainda no conjunto de espécies de baixa importância fitossociológica, consta a espécie *Trigynea oblongifolia* que possui distribuição geográfica bastante restrita e é novidade para a "Flora Vascular do bioma Cerrado".

## **4. Conclusões**

Sobre o método de trabalho usado para o mapeamento dos ambientes florestais pode-se considerar que ele favorece esse tipo de mapeamento, melhora a qualidade dos mapas publicados pelo IBGE e favorece o licenciamento florestal das propriedades rurais, sobretudo, em relação à reserva legal. O plano de informação se traduz numa reconstituição de ambientes, facilitando para o caso da Bacia do Rio Palma, a elaboração de mapa de cobertura e uso da terra em escala 1:100.000, que passa a ser tratado como atualização do plano de ambientes.

No mapeamento para a escala 1:100.000 usando imagens de média resolução como as Landsat percebeu-se que, tais imagens não permitem melhores individualizações das formações em áreas de Contato Savana/Floresta (encraves). Para estas regiões são necessárias imagens com melhores resoluções espacial e radiométrica.

Em relação aos ambientes florestais percebeu-se que as espécies que possuem ampla distribuição nas florestas estacionais na bacia do Rio Palma podem ser consideradas como as mais importantes na estruturação das comunidades dessas florestas. Elas são indispensáveis em projetos silviculturais e de recuperação ambiental quando localizados dentro da bacia.

A diferenciação entre florestas implica na adoção de técnicas de manejo específicas para cada uma das formações florestais deciduais (afloramentos de rocha) e semideciduais (planaltos). As populações das espécies de elevado valor econômico persistem em áreas de afloramento de rocha, devido às dificuldades impostas pela topografia, e à exploração madeireira. Como as florestas semideciduais em áreas planas são escassas na paisagem da região, suas populações são mais ameaçadas de extinção, em função da remoção seletiva das árvores de maior porte, com as características de fuste mais adequadas ao aproveitamento madeireiro, que causa danos ecológicos e genéticos às populações dessas espécies e à estrutura da comunidade.

Por fim, espécies, tais como: *Myracrodruon urundeuva* e *Tabebuia impetiginosa*, e a presença de *Amburana cearensis, Aspidosperma pyrifolium, Astronium fraxinifolium, Tabebuia serratifolia, Machaerium scleroxylum, Machaerium brasiliense, Hymenaea stilbocarpa e Hymenaea martiana* colocam os remanescentes de floresta estacional da bacia do Rio Palma como prioritários para a conservação. Isto é importante para assegurar uma base genética que já está extinta em diversos locais do Brasil e da região Neotropical (América do Sul e América Central).

# **Agradecimentos**

Os autores agradecem a Secretaria do Planejamento do Estado do Tocantins pelo fornecimento de informações e dados que auxiliaram a execução do trabalho, assim como a Oikos Pesquisa Aplicada Ltda. pelo apoio nas atividades de campo.

#### **Referências Bibliográficas**

BRASIL. Empresa Brasileira de Pesquisa Agropecuária. Centro Nacional de Monitoramento por Satélites (CNPM). **Brasil em relevo**: download do SRTM // Tocantins. Disponível em: <http://www.relevobr.cnpm.embrapa.br/download/to/to.htm>. Acesso em: 25 jun. 2008.

Chaves Jr., P. S. **Atmospheric, solar and MTF corrections for ERTS digital imagery**. Phoenix: American Society Photogrammetry Fall Conference, 69 p. 1975.

Crepani, E.; Medeiros, J. S. **Imagens fotográficas de MNT do Projeto SRTM para fotointerpretação na Geologia, Geomorfologia e Pedologia**. São José dos Campos: Instituto Nacional de Pesquisas Espaciais, 2004. 39 p. (INPE-11238-RPQ/761).

Dias, R. R. **Zoneamento ecológico-econômico no Tocantins: contribuição metodológica e processual para sua execução**. 2008. 191 p. Tese (Doutorado em Geociências e Meio Ambiente) - Instituto de Geociências e Ciências Exatas, Universidade Estadual Paulista, Rio Claro. 2008.

Felfili, J. M.; Carvalho, F. A.; Haidar, R. F. **Manual para o monitoramento de parcelas permanentes nos biomas Cerrado e Pantanal**. Brasília: Universidade de Brasília, Departamento de Engenharia Florestal. 2005. 55p.

Felfili, J. M.; Nascimento. A. R. T.; Fagg, C. W.; Meirelles, E. M. Floristic composition and community structure of a seasonally deciduous forest on limestone outcrops in Central Brazil. **Revista Brasileira de Botânica da Sociedade Botânica de São Paulo**, v. 4, n. 30, p. 611-621, 2007.

Felfili, J. M.; Rezende R. P. **Conceitos e métodos em fitossociologia**. Brasília: Universidade de Brasília, Departamento de Engenharia Florestal, 2003. 68 p.

Fundação Instituto de Geografia e Estatística (IBGE). **Manual técnico da vegetação brasileira**. Rio de Janeiro: Fundação Instituto de Geografia e Estatística, 1992. 92 p. (Manuais Técnicos em Geociências, n. 1).

Fundação Instituto de Geografia e Estatística (IBGE). **Mapa de geomorfologia do estado do Tocantins**. Rio de Janeiro: Fundação Instituto de Geografia e Estatística, 2007a. 1 mapa Escala 1:1.000.000.

Fundação Instituto de Geografia e Estatística (IBGE). **Mapa de solos do estado do Tocantins**. Rio de Janeiro: Fundação Instituto de Geografia e Estatística, 2007b. 1 mapa Escala 1:1.000.000.

Fundação Instituto de Geografia e Estatística (IBGE). **Mapa de vegetação do estado do Tocantins**. Rio de Janeiro: Fundação Instituto de Geografia e Estatística, 2007c. 1 mapa Escala 1:1.000.000.

Haidar, R. F.; Felfili, J. M.; Pinto, J. R. R.; Fagg, C. W. Fitossociologia da vegetação arbórea em fragmentos de florestas estacional no Parque Ecológico Altamiro de Moura Pacheco, GO. **Boletim do Herbário Ezechias Paulo Heringer**, n. 15, p. 19-46, 2005.

Magurran, A. E. 1988. **Ecological diversity and its measurement**. London: Chapman and Hall, 1988. 256 p.

Nascimento, A. R. T.; Felfili, J. M.; Meirelles, E. M. Florística e estrutura da comunidade arbórea de um remanescente de floresta estacional decidual de encosta, Monte Alegre, GO, Brasil. **Acta Botanica Brasílica**, n. 18, v. 3, p. 659-669, 2004.

Netto, S. P.; Brena, D. A. **Inventário florestal**. Curitiba: Ed. dos autores, 1997. 316 p.

Prado, D. E.; Gibbs, P. E. Patterns of species distributions in the dry seasonal forests of South America. In: Missouri Botanic Gardens, 1993. **Annals…** St. Louis: of Missouri Botanic Press, v. 80, p. 902-927.

Santos, R. M.; Vieira, F. A.; Fagundes, M.; Nunes, Y. R. F; Gusmão, E. Riqueza e similaridade florística de oito remanescentes florestais no norte de Minas Gerais, Brasil. **Revista Árvore**, v. 31, n. 1, 2007.

Scariot, A; Sevilha, A. C. Biodiversidade, estrutura e conservação de florestas estacionais deciduais no Cerrado. In: Souza-Silva, A. J. C.; Felfili, J. M. (Org.). **Cerrado**: ecologia, biodiversidade e conservação. Brasília: Ministério do Meio Ambiente, 2005. p. 121-139.

Secretaria do Planejamento do Estado do Tocantins (Seplan-TO). Superintendência de Planejamento e Gestão Central de Políticas Públicas. Diretoria de Zoneamento Ecológico-Econômico (DZE). **Mapeamento das regiões fitoecológicas do estado do Tocantins. Faixa Sul**. Palmas: Secretaria do Planejamento do Estado do Tocantins, Diretoria de Zoneamento Ecológico-Econômico, 2010 (no prelo).

Silva, L. A.; Scariot, A. Composição florística e estrutura da comunidade arbórea em uma floresta estacional decidual em afloramento calcário (Fazenda São José, São Domingos, GO, Bacia do Rio Paranã). **Acta Botanica Brasílica**, v. 2, n. 17, p. 305-313, 2003.

Veneziani, P.; Anjos, C. E. **Metodologia de interpretação de dados de sensoriamento remoto e aplicações em geologia**. São José dos Campos: Instituto Nacional de Pesquisas Espaciais, 1982. 54p. (INPE-2227- MD/014).